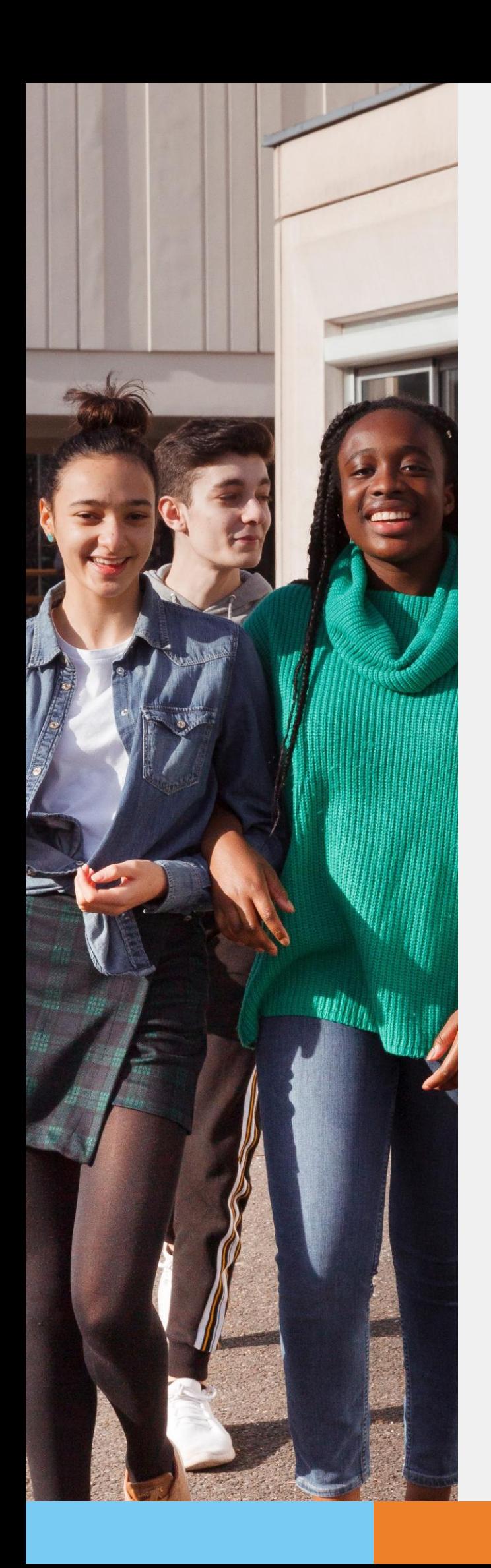

**POUR L'ÉCOLE DE LA CONFIANCE** 

# **Téléservice Orientation en 3<sup>e</sup>**

**Saisie des choix définitifs d'orientation**

**principauxetleurséquipes Guide des parents à la**  saisie des<sup>'</sup> intentions **des parents à la saisie provisoires d'orientation**

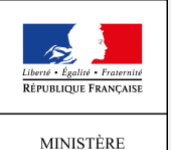

MINISTÈRE<br>DE L'ÉDUCATION<br>NATIONALE ET<br>DE LA JEUNESSE

### *1. Connexion au téléservice*

Les modalités de connexion au téléservice sont identiques pour la phase provisoire et la phase définitive de la procédure d'orientation.

**Chaque phase peut être gérée par un représentant légal différent. Les choix définitifs peuvent ainsi être saisis par le parent qui n'a pas fait la saisie en phase provisoire. Une phase renseignée par un représentant ne peut en revanche être modifiée que par ce représentant. Les saisies effectuées sont en lecture seule pour le second parent et l'élève.**

### *2. Saisie des choix définitifs*

*La saisie des choix définitifs est possible uniquement après avoir accusé réception de l'avis du conseil de classe pourla phase provisoire*.

**Si le parent qui a saisi les intentions provisoires n'a pas accusé réception de l'avis du conseil de classe, le parent qui se connecte pourla phase définitive doit le faire avant de pouvoir saisirles choix définitifs d'orientation.**

La saisie des choix définitifs suit le même déroulement que la saisie des intentions provisoires, que ce soit pour la 2<sup>de</sup> générale et technologique-2<sup>de</sup> STHR ou la voie professionnelle.

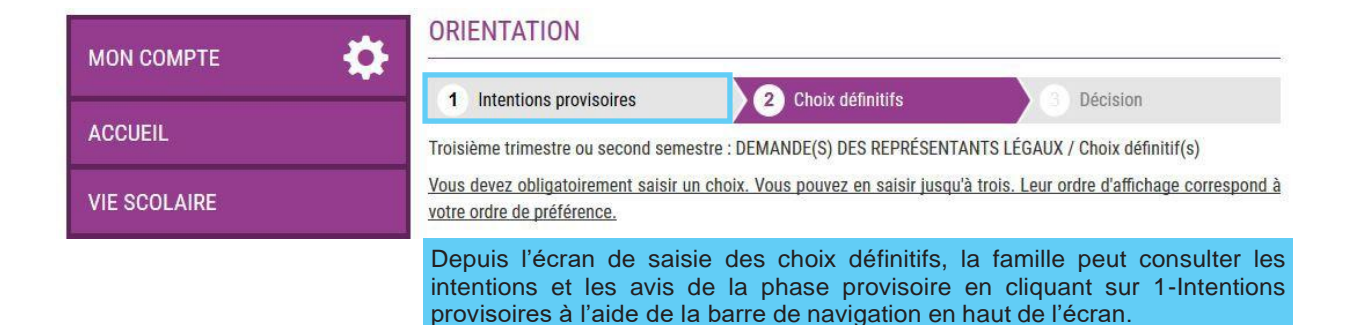

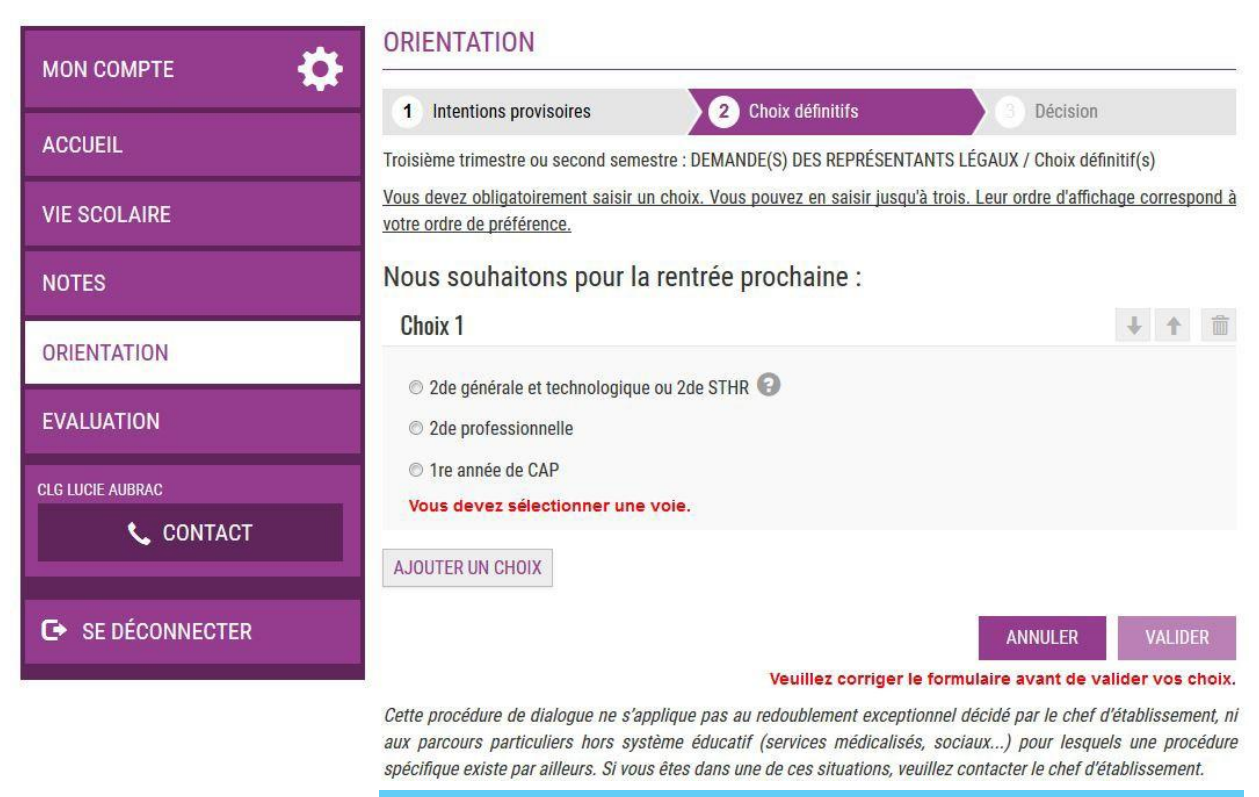

Comme sur la fiche de dialogue, il est précisé que la procédure ne s'applique pas au redoublement exceptionnel ni aux parcours particuliers, et qu'il convient de contacter le chef d'établissement dans ces situations spécifiques.

# *3. Validation des choix définitifs*

Si le parent ne valide pas les choix saisis, ceux-ci ne seront pas enregistrés, il n'y aura pas d'e-mails récapitulatifs ni de synchronisation avec Siècle Orientation.

L'établissement peut visualiser dans Siècle Orientation les familles pour lesquelles il n'y a pas de saisies enregistrées.

Un e-mail récapitulatif est envoyé aux deux responsables, lorsque celui qui a effectué oumodifié la saisie se déconnecte de sa session.

### E-mail reçu par le responsable qui a effectué/modifié la saisie

[ORIENTATION] Saisie des choix définitifs d'orientation Objet: **Boniour** 

Suite à la démarche que vous avez effectuée en ligne le 12/12/2019 à 10:58:42, nous vous confirmons par cet email que votre (vos) choix définitif(s) a (ont) bien été enregistré(s) pour l'élève

#### En voici le récapitulatif

• Choix 1 : 2de générale et technologique ou 2de STHR<br>• Choix 2 : 2de professionnelle

Métier ou formation : Mécanique

Sous statut d'apprenti

· Choix 3 : 1re année de CAP

Métier ou formation : Carosserie

Sous statut scolaire

Vous pouvez encore faire des modifications jusqu'à la fermeture du service Orientation (date qui vous a été transmise par votre établissement).

Bien cordialement

COLLEGE SIMONE VEIL BATIMENT ADMINISTRATION<br>26 RUE DU COLLEGE 38000 GRENOBLE 01 02 03 04 05 college.simone-veil@ac-grenoble.fr

#### E-mail reçu par le responsable qui est en lecture seule

**IORIENTATIONI Saisie des choix définitifs d'orientation** Obiet:

#### Boniour

Suite à la démarche effectuée en ligne le 12/12/2019 à 10:58:42 par Mme Martine DUPOND, nous vous informons par cet email que le(s) choix définitif(s) a (ont) bien été enregistré(s) pour l'élève Jules DUPOND En voici le récapitulatif

- Choix 1 : 2de générale et technologique ou 2de STHR<br>• Choix 2 : 2de professionnelle
- Métier ou formation : Mécanique

Sous statut d'apprenti

· Choix 3 : 1re année de CAP

Métier ou formation : Carosserie

Sous statut scolaire

Il est possible d'apporter des modifications jusqu'à la fermeture du service Orientation (date qui vous a été transmise par votre établissement), en vous rapprochant du responsable qui a saisi la demande.

Vous devez signifier votre accord avec ce(s) choix définitif(s) ou votre désaccord par écrit au chef d'établissement

Bien cordialement

COLLEGE SIMONE VEIL **BATIMENT ADMINISTRATION<br>26 RUE DU COLLEGE<br>38000 GRENOBLE<br>01 02 03 04 05<br>102 03 04 05** college.simone-veil@ac-grenoble.fr

### 4. Consultation et réponse aux propositions du conseil de classe

Les établissements fermeront le téléservice 48h avant le début des conseils de classe, afin de récupérer les dernières demandes saisies (transfert des dernières demandes du téléservice vers Siècle Orientation durant la nuit).

Une fois les réponses du conseil de classe saisies, les établissements devront attendre 24h avant de réouvrir le téléservice (transfert des dernières réponses de Siècle Orientation vers le téléservice durant la nuit. Les familles ne pourront plus modifier leurs demandes lorsque le

Le parent ayant saisi les choix doit répondre aux propositions du conseil de classe :

- en acceptant une des voies pour lesquelles le conseil de classe a répondu « Oui » ou une des voies non demandées par la famille mais proposées par le conseil de classe ;
- OU en refusant toutes les propositions du conseil de classe.

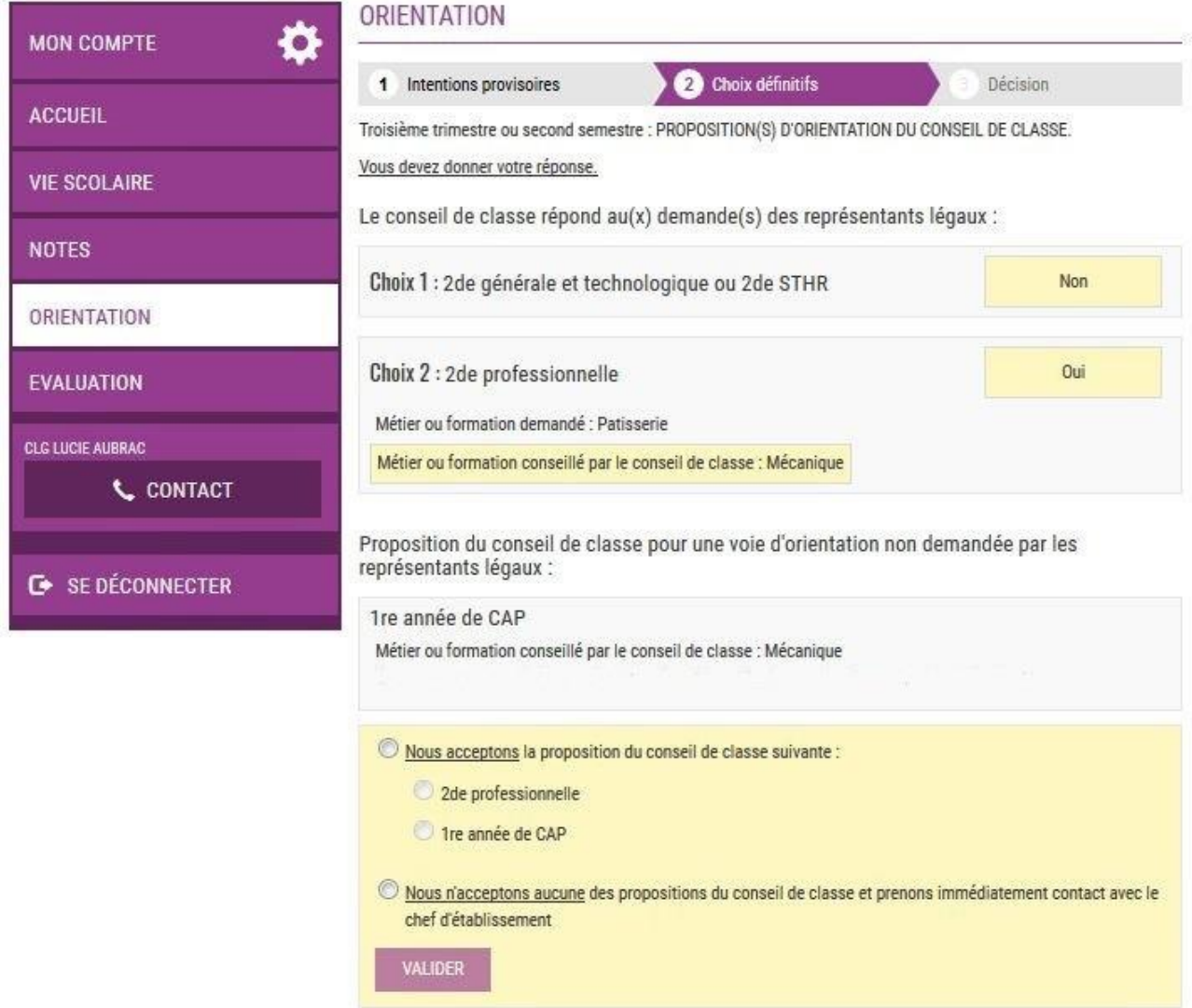

Si le parent quitte la page sans répondre aux propositions du conseil de classe, une fenêtre pop-up s'ouvre pour l'avertir :

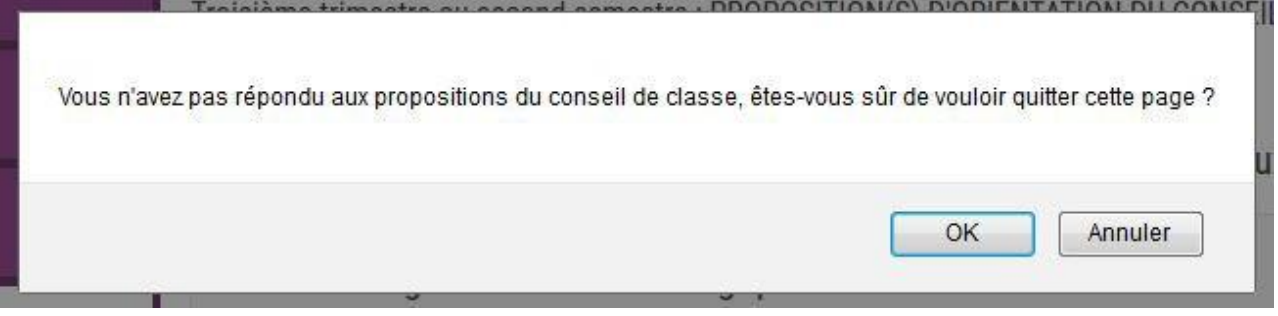

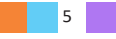

# 5. Acceptation d'une des propositions du conseil de classe

La proposition du conseil de classe acceptée par le parent devient décision d'orientation définitive prise par le chef d'établissement, et l'écran ci-dessous s'affiche.

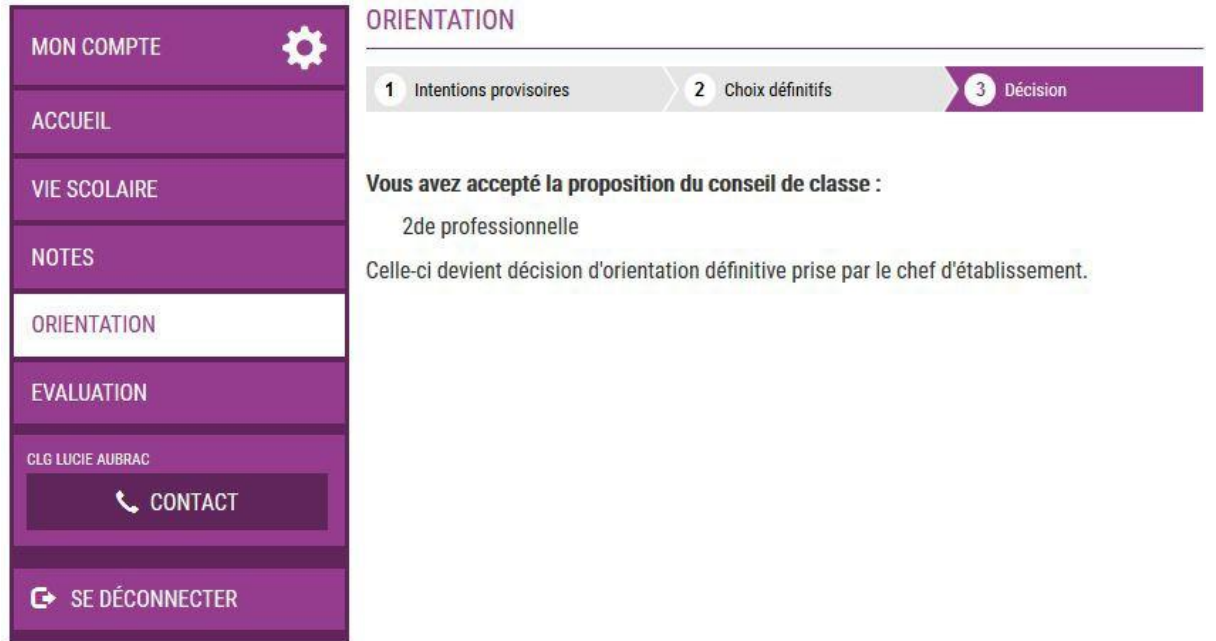

### E-mail reçu par le responsable qui a accepté l'une des propositions du conseil de classe

Objet: [ORIENTATION] Acceptation de la proposition du conseil de classe

Bonjour.

Suite à la démarche que vous avez effectuée en ligne le 12/12/2019 à 10:58:42, nous vous confirmons par cet email que vous avez accepté la proposition suivante du conseil de classe pour<br>l'élève Jules DUPOND :

2de générale et technologique ou 2de STHR

Celle-ci devient décision d'orientation définitive prise par le chef d'établissement

Bien cordialement,

COLLEGE SIMONE VEIL BATIMENT ADMINISTRATION<br>26 RUE DU COLLEGE<br>38000 GRENOBLE<br>01 02 03 04 05 college.simone-veil@ac-grenoble.fr

#### E-mail reçu par le responsable qui est en lecture seule

Objet: [ORIENTATION] Acceptation de la proposition du conseil de classe

Bonjour,

Suite à la démarche effectuée en ligne le 12/12/2019 à 10:58:42 par Mme Martine DUPOND, nous vous informons par cet email que la proposition suivante du conseil de classe a été acceptée<br>pour l'élève Jules DUPOND :

2de générale et technologique ou 2de STHR

Celle-ci devient décision d'orientation définitive prise par le chef d'établissement.

En cas de désaccord, veuillez contacter immédiatement le chef d'établissement

Bien cordialement,

COLLEGE SIMONE VEIL BATIMENT ADMINISTRATION<br>26 RUE DU COLLEGE<br>38000 GRENOBLE<br>01 02 03 04 05 college.simone-veil@ac-grenoble.fr

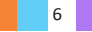

# *6. Refus de toutes les propositions du conseil de classe*

Si le parent n'a accepté aucune des propositions du conseil de classe, l'écran cidessous s'affiche qui l'invite à se rapprocher immédiatement du chef d'établissement.

La procédure papier estmaintenue pourles situations de désaccord et la phase d'appel (document en possession du collège, qui sera fourni aux parents concernés).

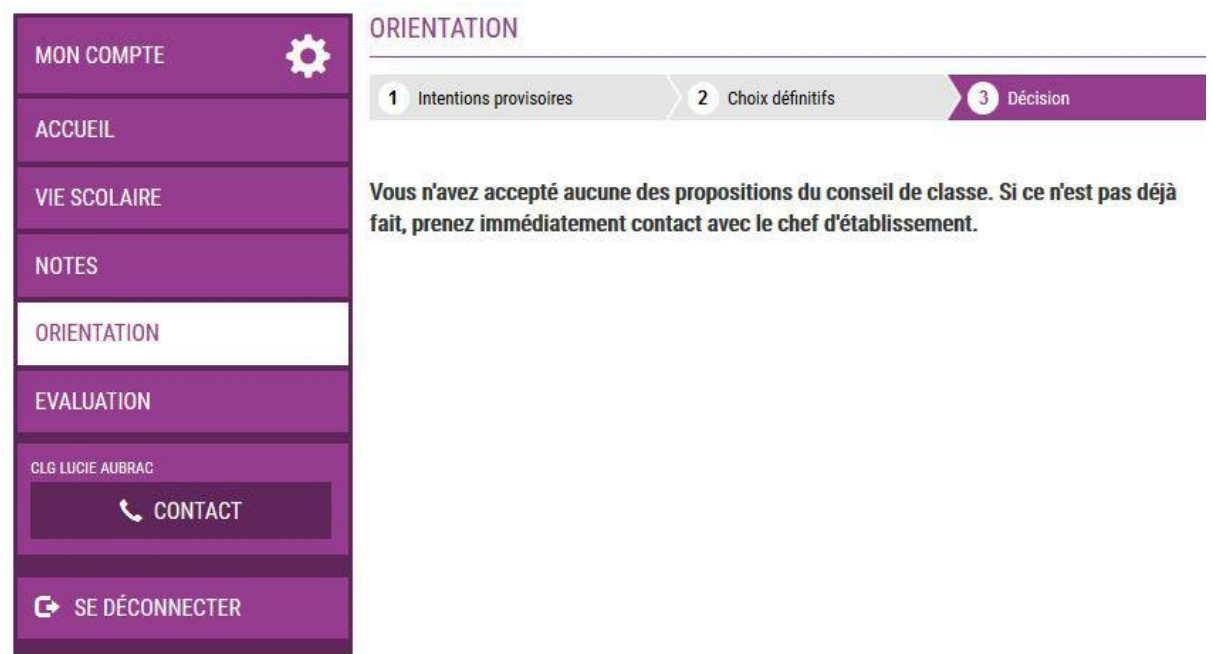

### **E-mail reçu par le responsable qui a refusé toutes les propositions du conseil de classe**

Objet : [ORIENTATION] Refus de la proposition du conseil de classe Boniour. Suite à la démarche que vous avez effectuée en ligne le 12/12/2019 à 10:58:42, nous vous confirmons par cet email que v<mark>ous n'avez accepté aucune des propositions du conseil de classe</mark><br>pour l'élève Jules DUPOND. Choix définitif(s) demandé(s) : · Choix 1 : 2de générale et technologique ou 2de STHR<br>· Choix 2 : 2de professionnelle Proposition(s) du conseil de classe · 1re année de CAP Un entretien avec le chef d'établissement doit avoir lieu puisque vous n'avez accepté aucune des propositions du conseil de classe. Si ce n'est pas déjà fait, prenez immédiatement contact avec le chef d'établissement. Bien cordialement, COLLEGE SIMONE VEIL **BATIMENT ADMINISTRATION<br>26 RUE DU COLLEGE<br>38000 GRENOBLE<br>01 02 03 04 05** college.simone-veil@ac-grenoble.fr

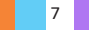

### **E-mail reçu par le responsable qui est en lecture seule**

[ORIENTATION] Refus de la proposition du conseil de classe Objet:

#### Bonjour,

Suite à la démarche effectuée en ligne le 12/12/2019 à 10:58:42 par Mme Martine DUPOND, nous vous informons par cet email qu'<mark>aucune des propositions du conseil de classe n'a été</mark><br>acceptée pour l'élève Jules DUPOND.

#### Choix définitif(s) demandé(s)

• Choix 1 : 2de générale et technologique ou 2de STHR<br>• Choix 2 : 2de professionnelle

Proposition(s) du conseil de classe

#### · 1re année de CAP

Un entretien entre le chef d'établissement et le responsable légal qui a répondu aux propositions du conseil de classe doit avoir lieu, puisqu'aucune des propositions n'a été acceptée. Veuillez contacter immédiatement le chef d'établissement en cas de désaccord et/ou si vous souhaitez être présent lors de cet entretien.

Bien cordialement

COLLEGE SIMONE VEIL<br>BATIMENT ADMINISTRATION<br>26 RUE DU COLLEGE<br>38000 GRENOBLE<br>01 02 03 04 05<br>college simone-veil@ac-grenoble.fr

# *7. Deuxième responsable légal*

**Écrans de saisie des choix définitifs, de consultation et de réponse aux propositions du conseil de classe**

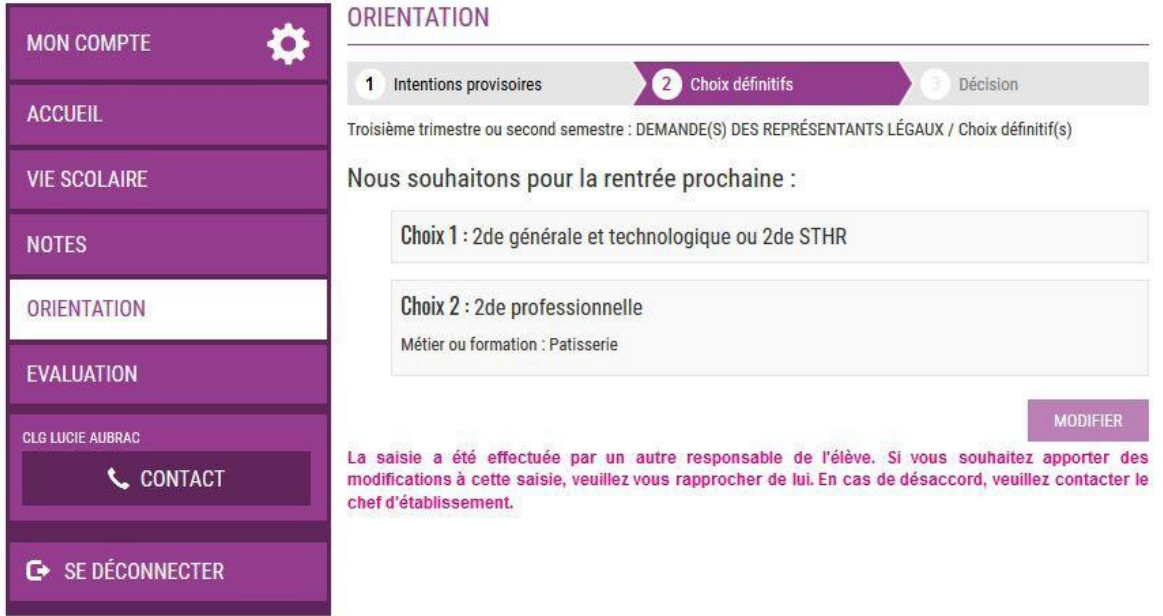

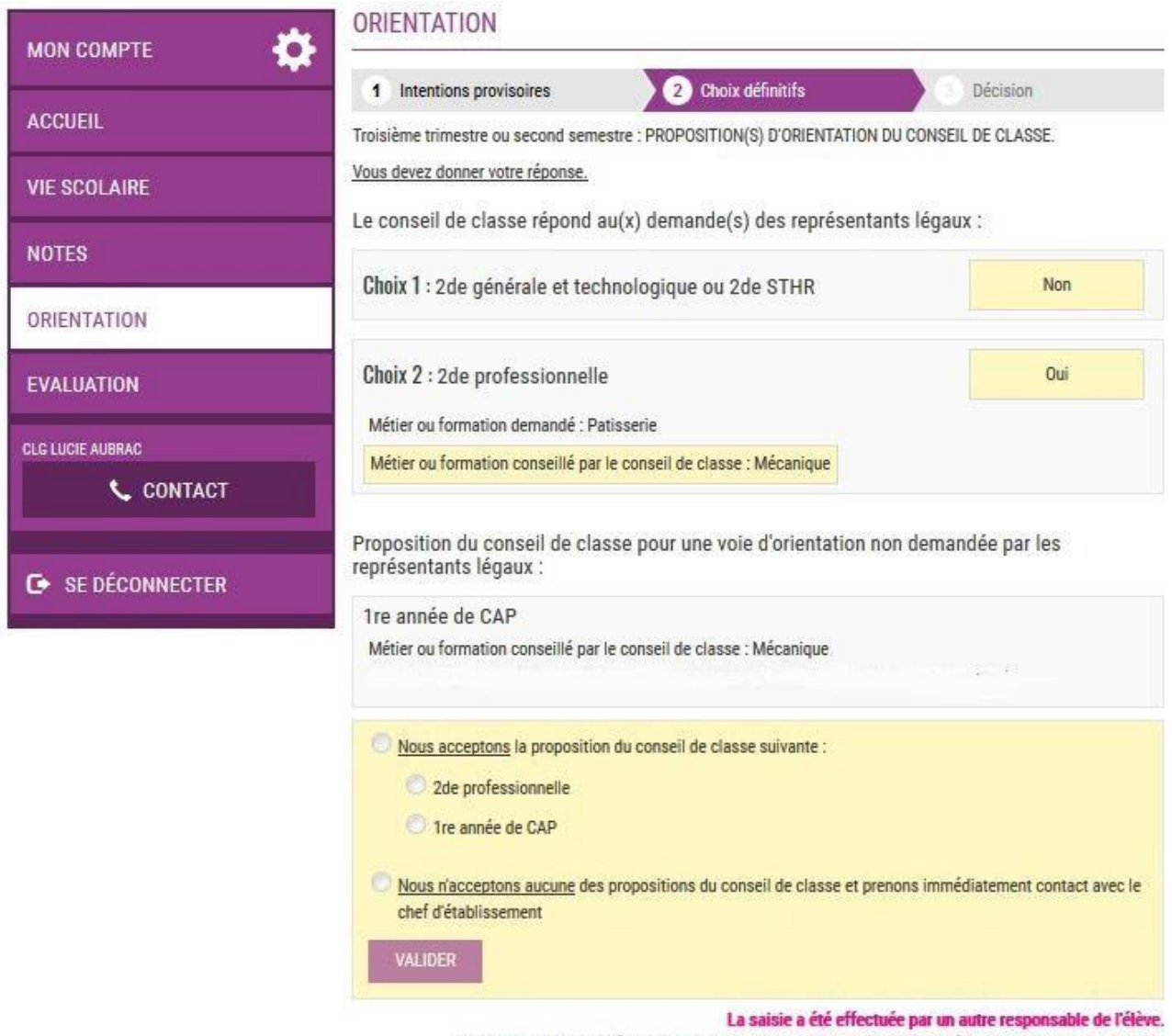

#### Vous ne pouvez pas répondre aux propositions du conseil de classe à la place de ce responsable.

### **Écrans « Décision »**

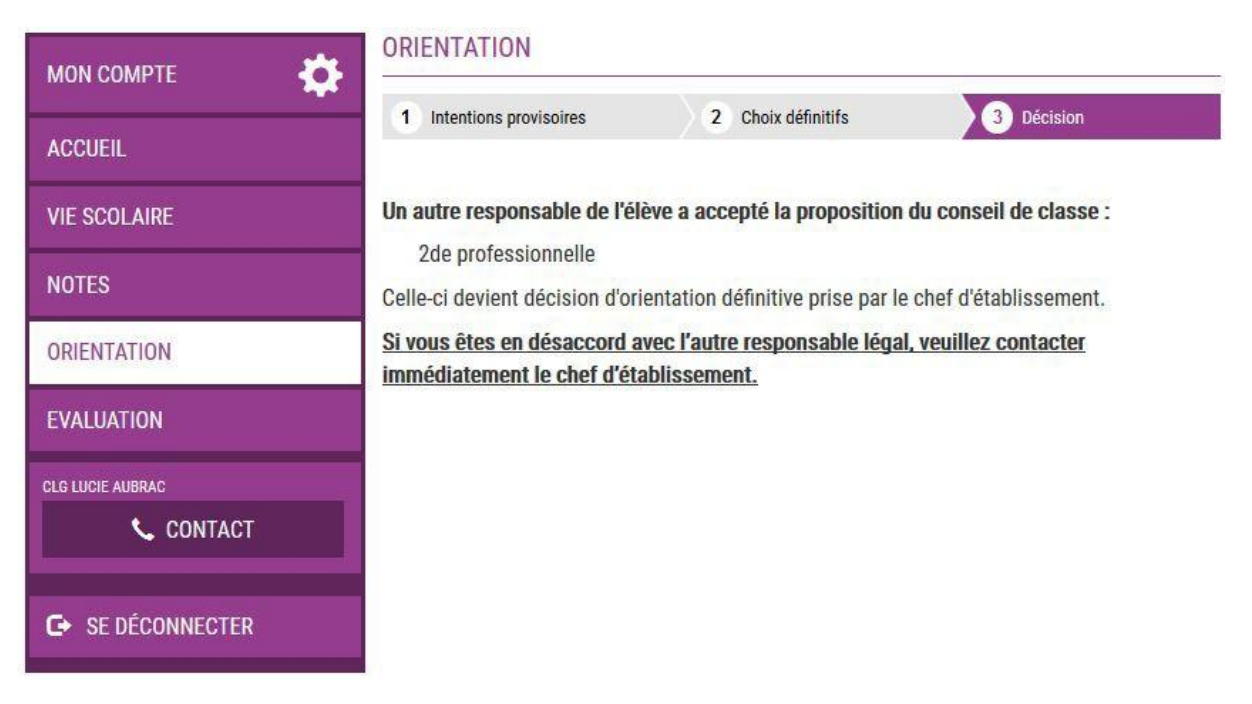

**9** 

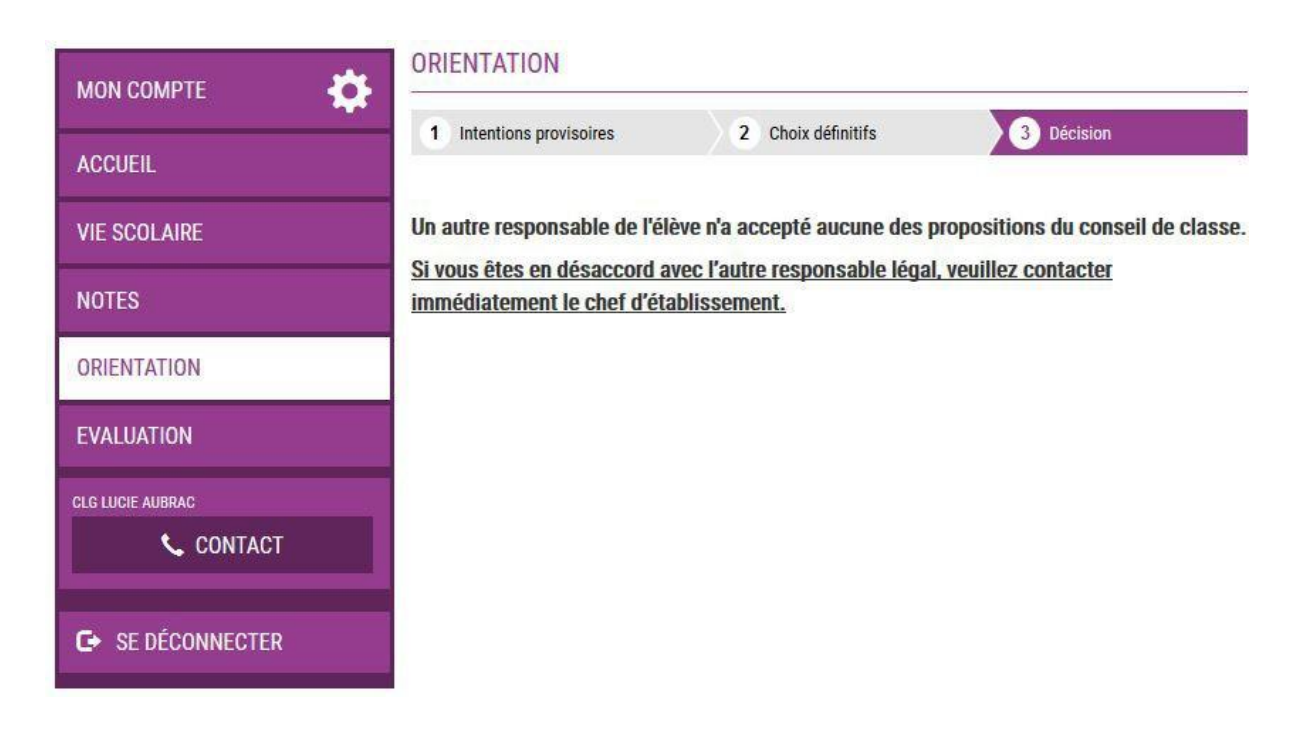

# *8.* É*lève*

**Écrans de saisie des choix définitifs, de consultation et de réponse aux propositions du conseil de classe**

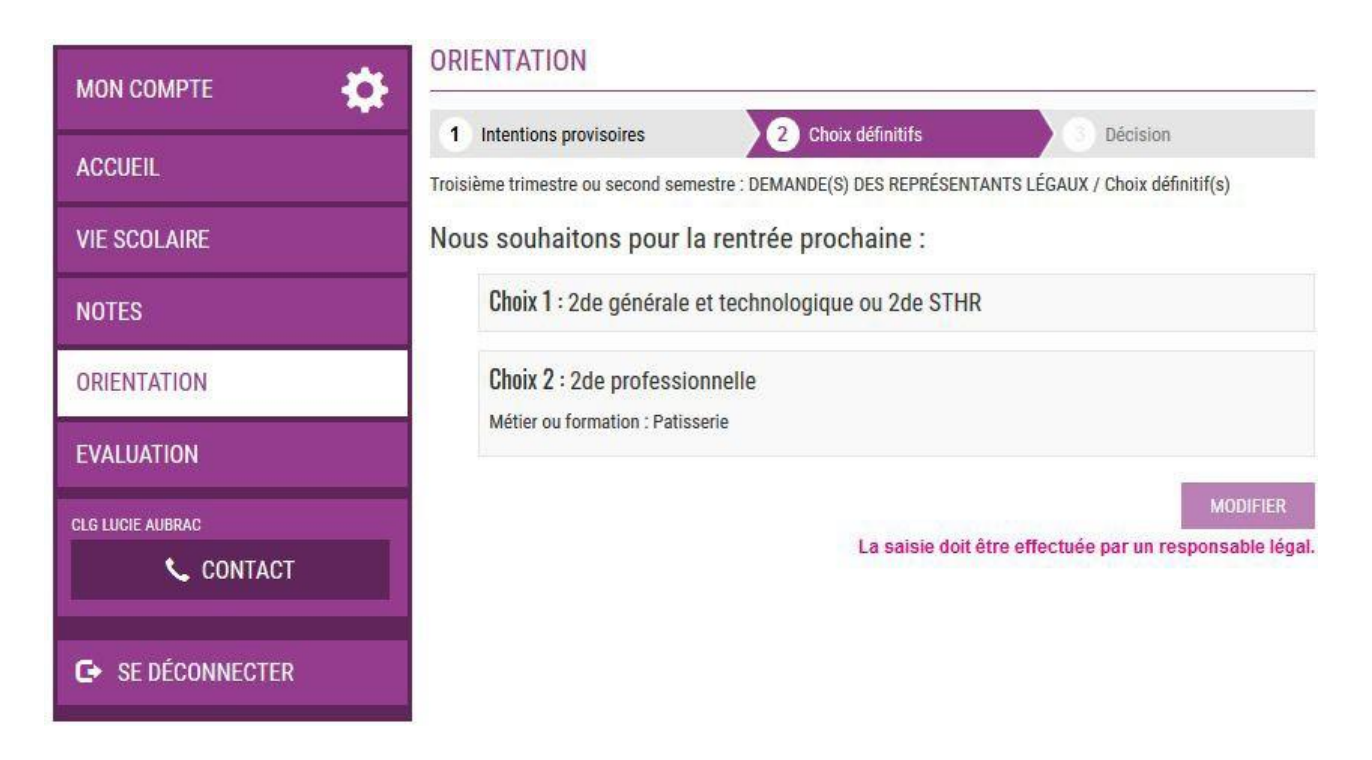

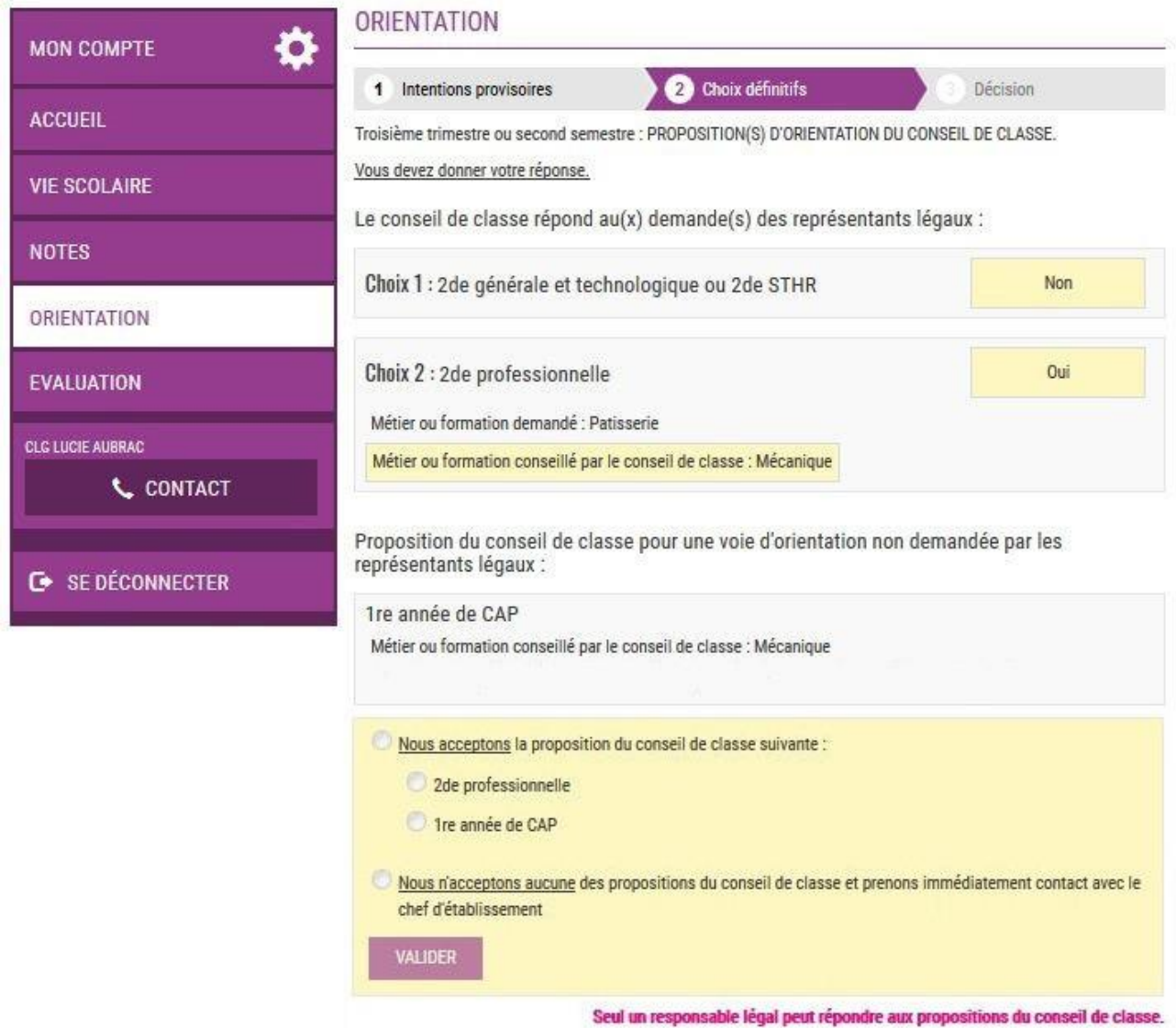

### **Écrans « Décision »**

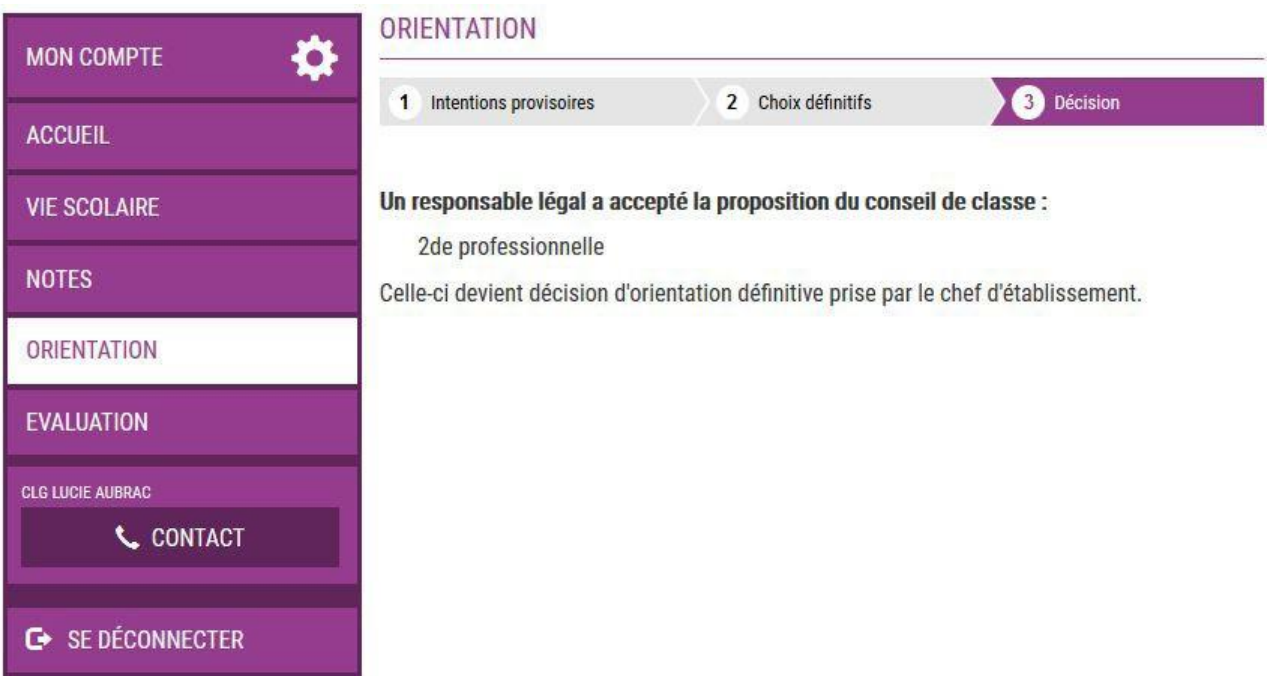

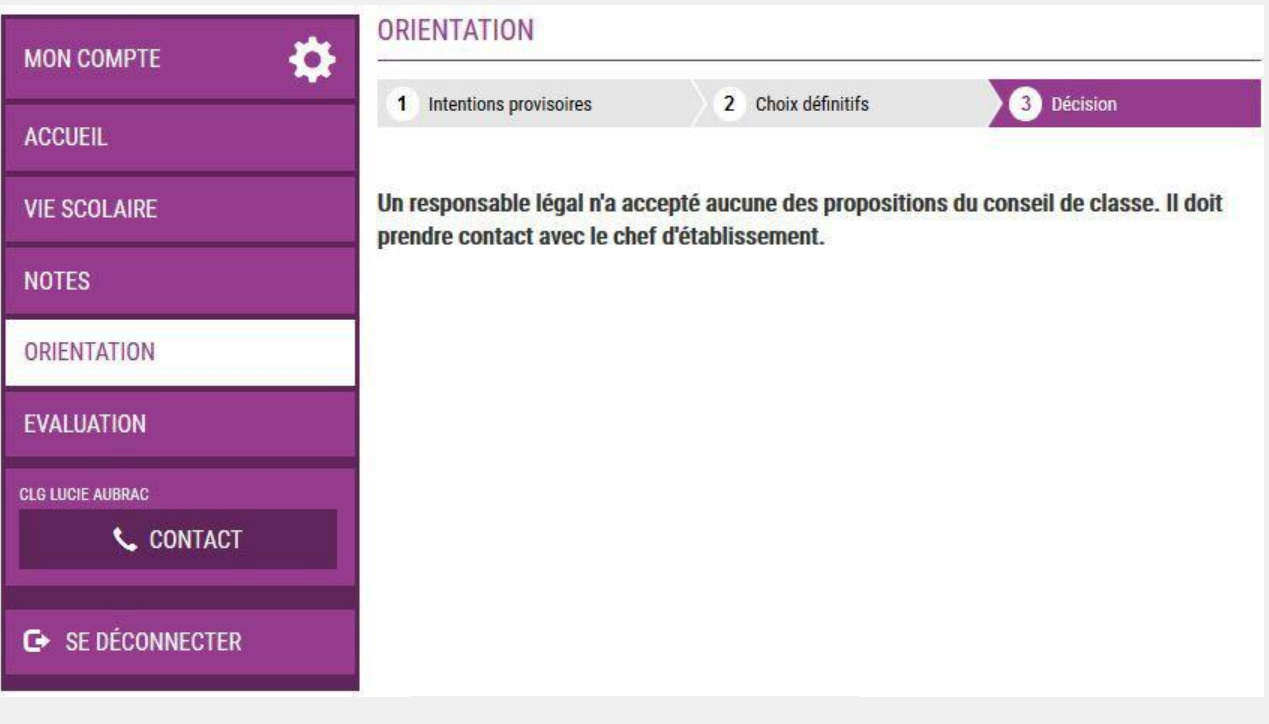

L, **POUR L'ÉCOLE DE LA CONFIANCE** ٦

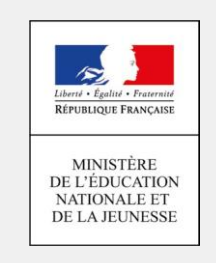